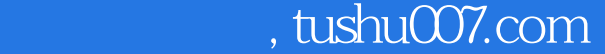

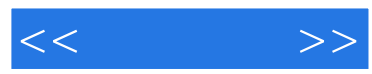

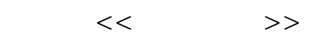

- 13 ISBN 9787121104350
- 10 ISBN 7121104350

出版时间:2010-3

页数:460

PDF

更多资源请访问:http://www.tushu007.com

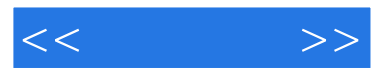

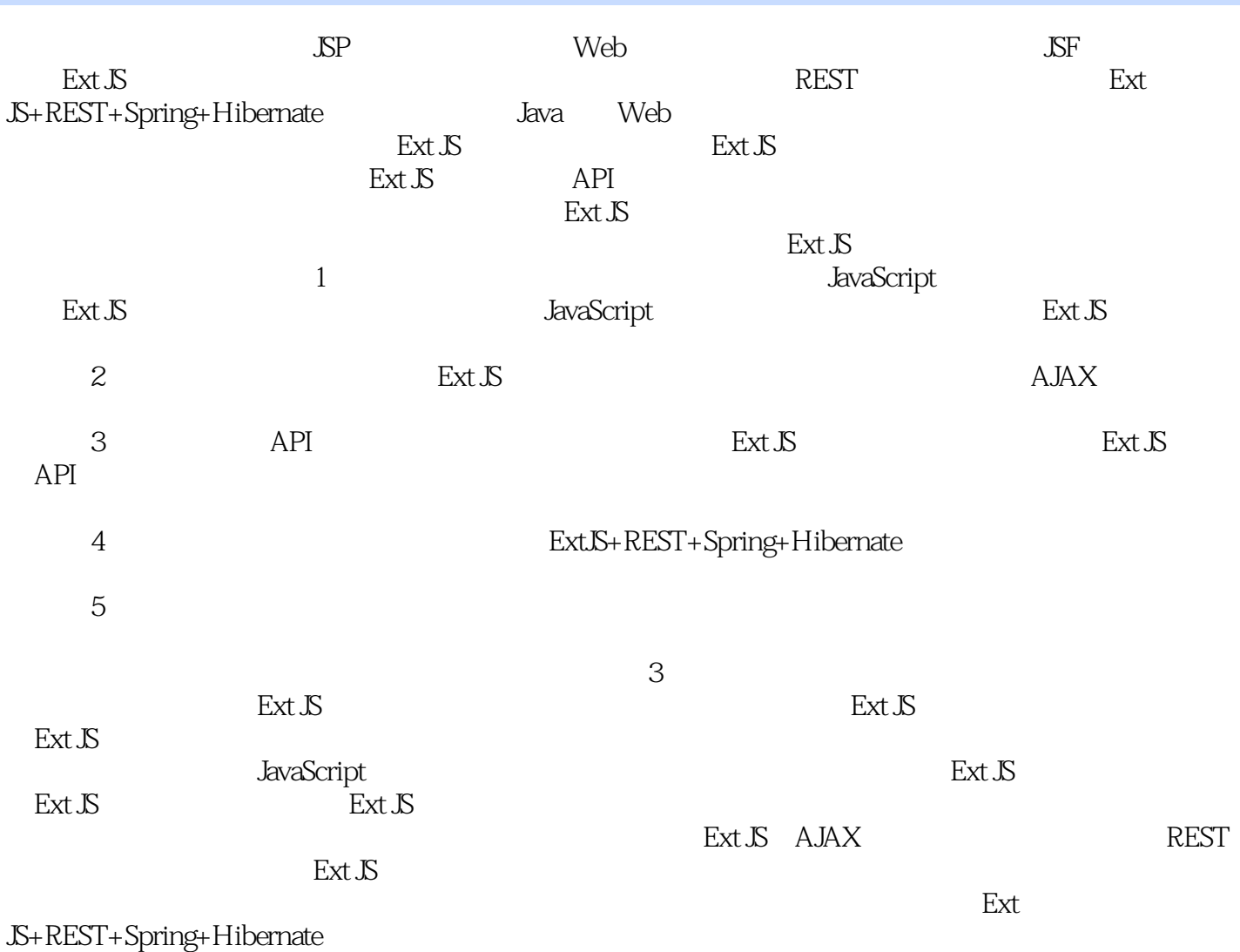

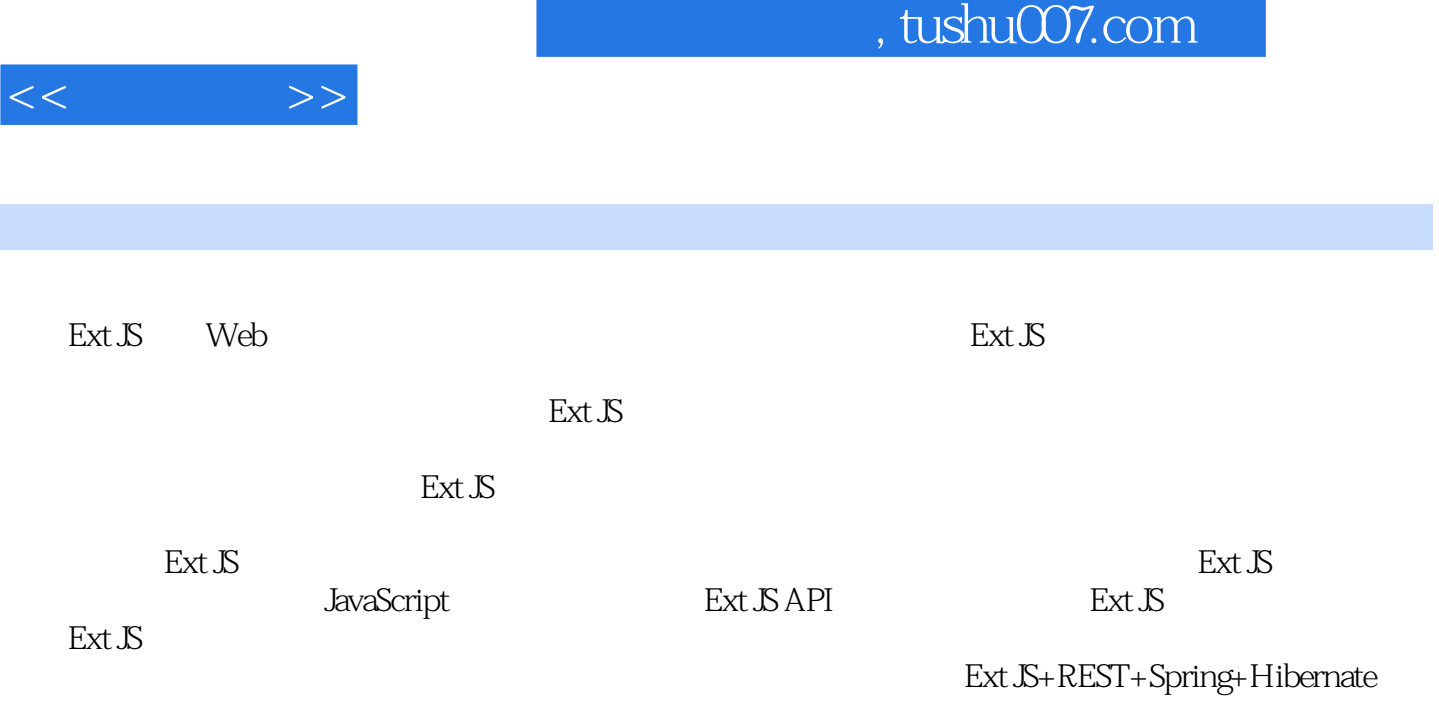

JavaScript

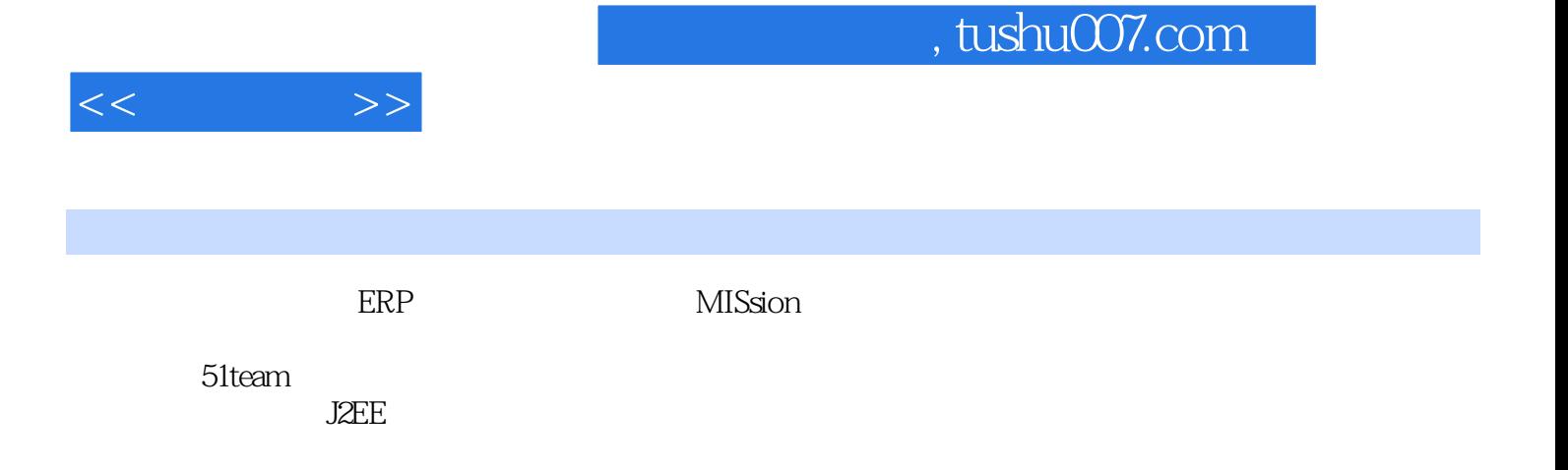

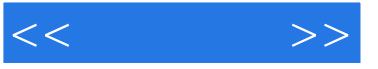

Ext JS 1 Ext JS 1.1 Ext JS 1.1.1 Ext JS 1.1.2 Ext JS 1.1.3 Ext JS 1.2 Ext JS A JAX 1.2.1 XMLHttpRequest 1.2.2 JavaScript(Java) 1.2.3 DOM(1.2.4 CSS) 1.2.4 CSS(1.2.4 CSS(1.2.4 CSS(1.2.4 CSS(1.2.4 CSS(1.2.4 CSS) ) 1.2.5 XML 1.3 与Ext JS同类的AJAX框架 1.3.1 Prototype 1.3.2 Dojo 1.3.3 DWR 1.34 GWT 1.35 Ext JS 5 1.4 2 Ext JS 2.1 Ext JS 2.1.1 Ext JS 2.1.2 Eclipse 2.1.3 合Ext JS的开发工具Spket 2.1.4 下载Ext JS的调试工具Firebug 2.2 使用JavaScript实 现HelloWorld的示例 2.3 使用Ext JS实现HelloWorld的示例 2.3.1 编写HTML页 myHelloWorld.htm 2.3.2 Ext JS Ext JS Ext JS 技术详解 第3章 JavaScript面向对象技术 3.1 为什么要先讲JavaScript 3.2 JavaScript的自定义函  $321$   $322$   $33$  JavaScript  $331$  $332$ prototype  $333$   $34$  Java  $\text{JS}$  3.5 JavaScript DOM 3.6 4 Ext JS 4.1 Ext  $\text{JS} \hspace{1.5cm} 41.1 \, \text{Ext.S} \hspace{1.5cm} 41.2 \, \text{Ext.}$ extend $41.3 \, \text{Ext.}$ apply $41.4 \, \text{Ext.}$ Ext.onReady 4.2 Ext JS 4.2.1 Ext JS 4.2.2 Ext.Component 4.2.3 Ext.ViewPort 4.2.4 Ext.Panel 4.3 Ext JS API 4.3.1 Ext JS API 432 Ext JS API 44 5 Ext JS 5.1 5.1.1 HTML 5.1.2 S 5.2 Ext.onReady  $5.21$   $5.22$   $5.3$   $5.4$   $5.5$  $56$  6 Ext JS 61 Ext JS 62 Border 63 Fit 局 6.4 Accordion布局 6.5 Form布局 6.6 Column布局 6.7 Card布局 6.8 Table布局 6.9 小结 第7章 表单组件 7.1 Form表单简介 7.1.1 Form表单的基本属性 7.1.2  $\text{Ext}\,\mathbb{S}$  Form  $\text{7.2\,Ext}\,\mathbb{S}$   $\text{7.2.1}$   $\text{7.2.2}$ 7.2.3 1.2.4 7.2.5 7.2.6 7.3 Ext JS 7.4 8 81 Table 81.1 Table 8.1.2 Ext JS Table 8.2 Ext JS 8.2 Ext JS  $83 \text{Ext}\,\text{JS}$   $831$   $\text{JS}$   $832$   $84$  $85$  9 31  $9.2 \text{Ext.S}$   $9.3$   $9.3 \text{ GridPanel}$  9.3.2 为store配置proxy用于动态请求分页数据 9.3.3 使用PagingToolbar实现分页工具栏 9.4 9.4.1 GroupStore 9.4.2 GroupView 9.5  $9.6$  10 10.1  $10.1$   $10.2$   $10.2$   $10.21$  $10.22$  10.3  $10.3$   $10.31$  $1032$   $1033$ 10.5 11 1.1.1 JavaScript 11.1.1 alert 11.1.2 prompt 11.1.3 confirm 11.1.4 open 11.2 Ext JS 11.2.1 MessageBox 11.22 11.3 Ext.window 11.4 12  $12.1$   $12.2$   $12.2$  $12.22$  12.3  $12.4$  12.5 小结 第13章 AJAX应用与数据交互 13.1 Ext.Ajax 13.2 Ext.data.Store 13.2.1 存储 数据 13.2.2 更新数据 13.3 Ext.data.Reader 13.3.1 Ext.data.ArrayReader 13.3.2 Ext.data.JsonReader 13.3.3 Ext.data.XmlReader 13.4 14 REST 14.1 14.1.1 HTTP 14.1.2 REST 14.1.3 JSR 14.1.4 Jersey 14.2 REST 14.2.1 14.2.2 URI 14.2.3 URI 14.2.4 Resource 14.2.5

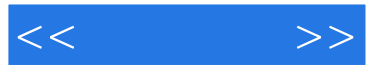

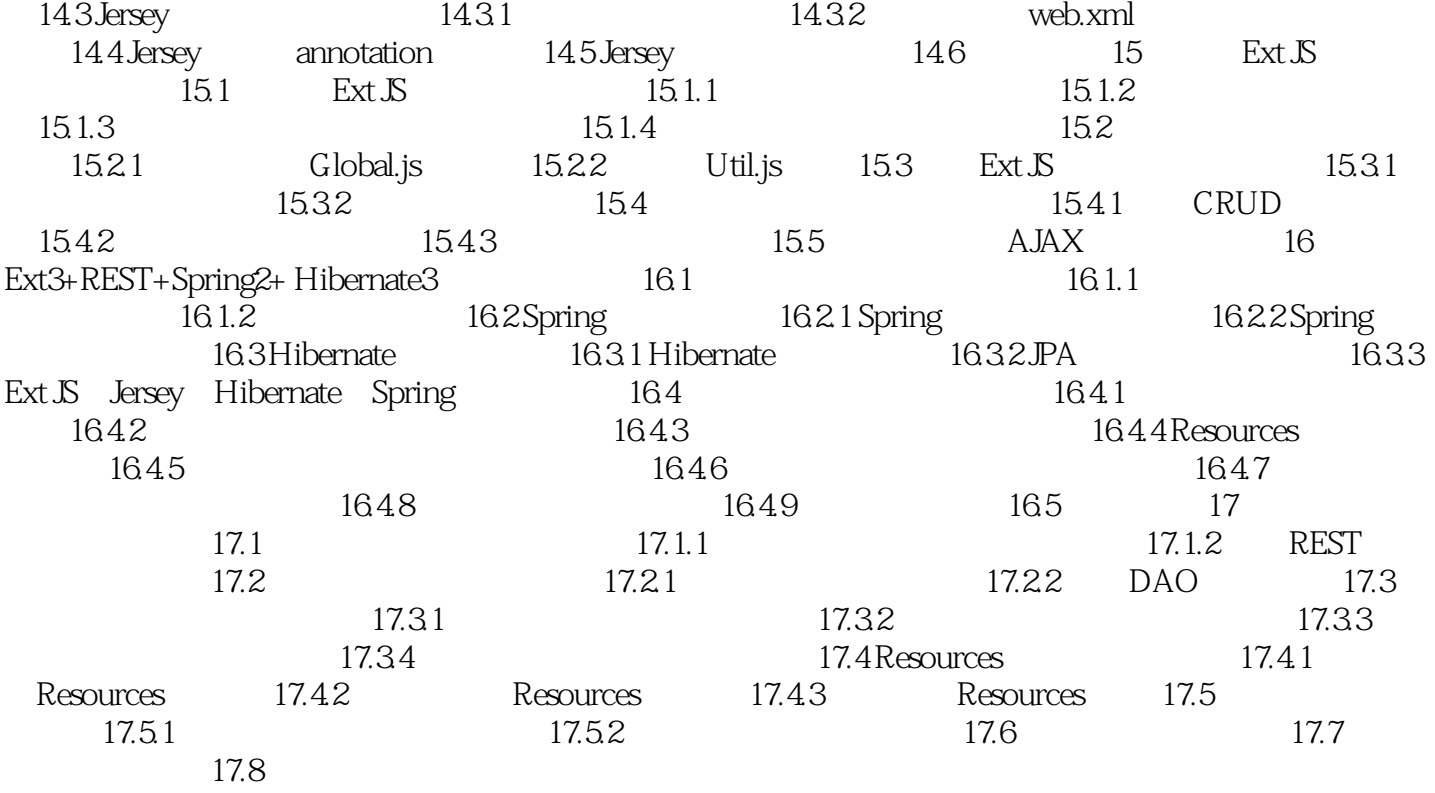

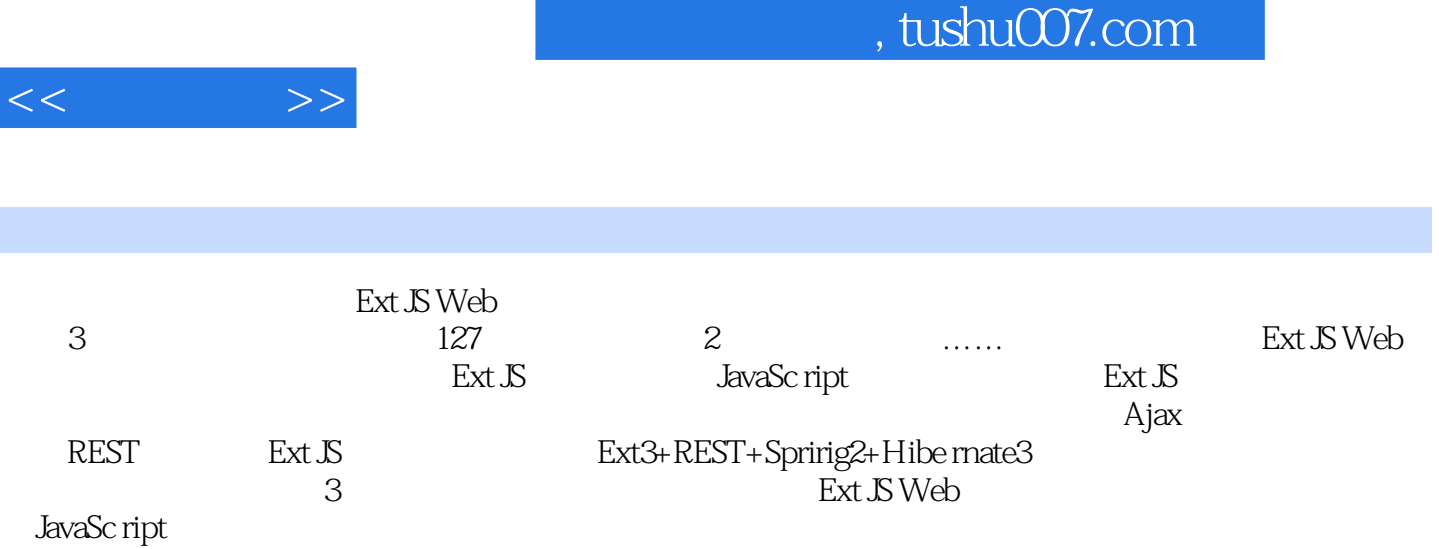

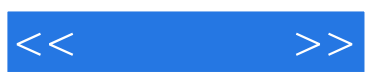

本站所提供下载的PDF图书仅提供预览和简介,请支持正版图书。

更多资源请访问:http://www.tushu007.com